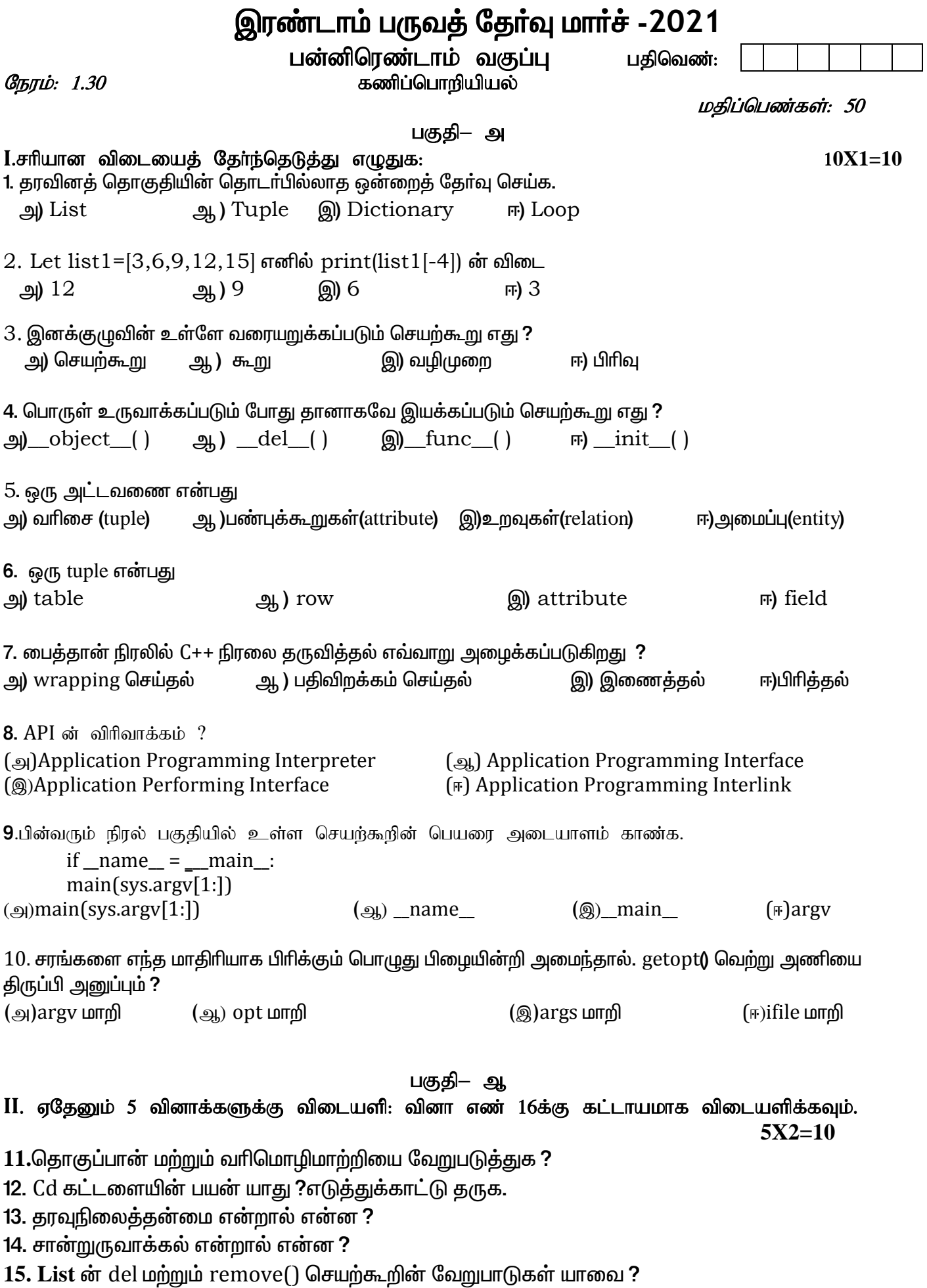

16.பின்வரும் நிரலின் வெளியீடு என்ன ? squares =  $\lceil x^{**} \rceil$  2 for x in range  $(1.11)$  1 print (squares)

## பகுதி— இ

 $III.$  ஏதேனும் 6 வினாக்களுக்கு விடையளி: வினா எண்  $21$ க்கு கட்டாயமாக விடையளிக்கவும்.

 $5X3=15$ 

17. பைத்தான் மற்றும் C++ வேறுபடுத்துக. 18. sys.argv என்றால் என்ன? 19. பைத்தானில் ஆக்கி மற்றும் அழிப்பிகளை எவ்வாறு வரையறுப்பாய் ? 20.List-ஐ விட மேலான Tuples-ன் நன்மைகளை எழுதுக. 21. MinGW என்றால் என்ன ?அதன் பயன் யாது ? 22.பின்வரும் நிரலின் வெளியீடு என்ன ? class Sample:  $def\_init_(self, n1, n2):$ self.\_n1=n1 self. n2=n2 def sum(self): total = self.  $n1 +$ self.  $n2$ print("Class variable  $1 =$ ", self. n1) print("Class variable  $2 =$ ", self.\_n2)  $print("Sum of class variables = ",total)$ S=Sample $(14, 16)$  $S.sum()$ 

## பகுதி—ஈ

## $IV.$  அனைத்து வினாக்களுக்கு விடையளிக்கவும்.

23.பின்னலான Tuples என்றால் என்ன? எடுத்துக்காட்டுடன் விளக்குக.

(அல்லது)

பைத்தானிலுள்ள பல்வேறு Set செயல்பாடுகளை பொருத்தமான எடுத்துக்காட்டுடன் விளக்குக.

24. எழுதுபொருட்களை சேர்க்க அல்லது நீக்கும் பட்டியல் முறை நிரல் ஒன்றை எழுதுக. பொருள்களின் பெயர் மற்றும் பிராண்ட்யை ஒரு dictionary-யில் சேமிக்க வேண்டும்.

(அல்லது)

getopt()என்றசெயற்கூறின் தொடரியைஎழுதி, அதன் செயலுறுப்புகளையும், திருப்பியனுப்பும் மதிப்புகளையும் விளக்குக.

25.RDBMSன் பண்பியல்பகளை விளக்குக.

(அல்லகு)

மைக்கானில் sys. os. getopt கூறுநிலைகளின் கேவை, என்ன என்பகை விளக்குக.

\*\*\*\*\*\*\*\*\*

 $3x5=15$